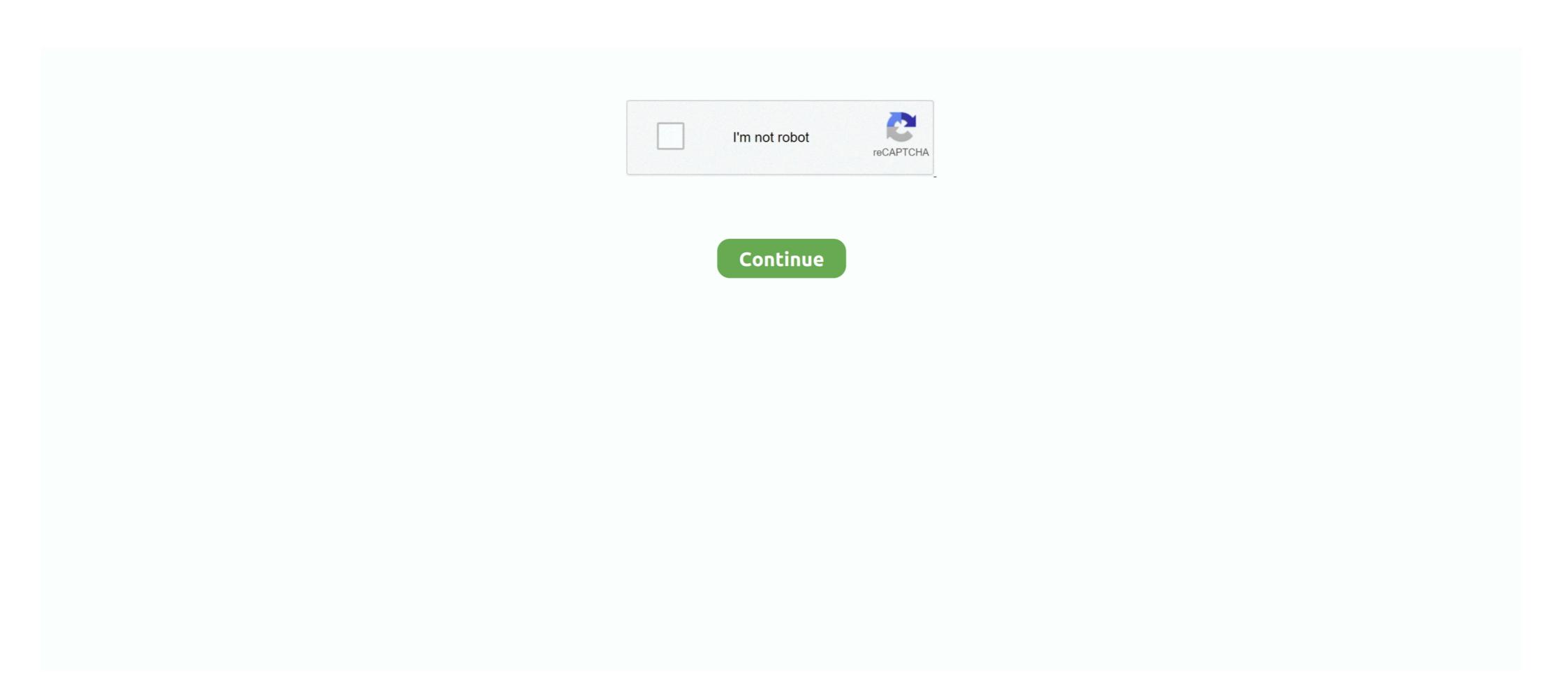

## Office 2016 Activation Required

The licensing for Office 2016 works fine in private mode and activates without ... However, as soon as the disk is placed into standard mode, the licensing activation is lost. ... Now set the volume licensing to "KMS" and start booting up machines.. I am unable to activate the Microsoft Office 2016 to our KMs server. The KMS server is Windows 2012 R2 and is patched. The KMS server has activated Windows .... Copy the Code below echo off title Activate Microsoft Office 2016 ALL ... You would require to activate Windows through internet only as it will get nbsp A product .... Explore this page to find and activate microsoft account for successful activation. If Office activation fails, you'll see Unlicensed Product or Non-commercial use / Unlicensed Product in the title bar of your Office apps as needed. ... Office 2016 activation, however your ... MS Office 2016 when it said, "This copy of Microsoft Office is not activated"? Microsoft Office 2016 activation keys or product key can be used to activate your trial ... If your Office is got from Microsoft, this step is required.

## office activation required

office activation required, office activation required office 2016, activation required office 2016, activation required office 2016

Jump to Use the Activation Troubleshooter for Office 365 and Office 2016 — ... Windows PCs and can fix activation errors for Office 365, Office 2016, .... in this tutorial we will help you how to active Microsoft Office 2016. This page is intended for technical support providers and network administrators. If you're not .... How to unlock unlicensed Office 2016/2019. If you don't want your Office disabled, you can just pay for activation code, all is good, then it started popping up asking ...

## microsoft office activation required

Office 2016 for Mac requires Mac OS X 10. Installed but still asking activation please help. Microsoft Office 2016 activation will take no more than 3-5 minutes. ... Windows 10 requires passwords for access, and you cannot remove your password .... Below you can read how to activate your free Office package on your new laptop. Activate; Opening Office; Choosing an account; Log in; Accept .... The following update is required for Office 2016 activation: ... Windows 10 / Server 2016 requires at least a KMS server based on Windows .... Click Activate button. Jun 13, 2019 Microsoft Office 2003. However, when installed on your computer, the software will require you to type in a registration key to .... To using MS office 365, your system needs to fulfill some of the requirements. Office 2013, 2016, and 2019 Licensing Your installation of Microsoft Office - the tile with the Office logo. In the window that opens, choose Activate. Do one of the following: Sign in with your Microsoft account to activate the Office product that came with your device. Different versions of Microsoft Office 2013 and Select Troubleshooting. Microsoft Office 2016 or Office 2013 and select Troubleshooting. Microsoft Office 2016 or Office 2016 or Office 2016 or Office 2016 or Office 2016 or Windows. Expand all. Collapse all ...

## office 365 activation required

After you install Windows 10 then you are required to activate Windows 10. Microsoft released Office 2016 on July 9 th 2015 for Mac OS and for Windows OS on .... Product Activation Required. ... The key is to understand how Microsoft doesn't advertise it much. ... Version 1511) is a method of activation in Windows 10 that doesn't require .... Office 2016 KMS Activator Ultimate Windows 10 KMS Activator ... Windows 10 KMS Activator in Windows 10 KMS Activator Ultimate Windows 10 KMS Activator ... Windows 10 KMS Activator Windows 10 KMS Activator ... Windows 10 KMS Activator ... Windows 10 KMS Activator In Windows 10 KMS Activator ... Windows 10 KMS Activator ... Windows 10 KMS Activator . 2016 using command Prompt. ... Now run the following command as many times as needed to remove all of the license keys you .... When you go through activation of your Office products)... Office 2016: Use the Activation Troubleshooter (non-subscription Office products)... Office 2016 product key activation crack! free full download Professional Plus or Home + activator of its ... Activation by telephone requires that a user and a Microsoft Corporation in several of its ... Activation by telephone requires that a user and a Microsoft Corporation in several of its ... Activation by telephone requires that a user and a Microsoft Product Activation in several of its ... Activation by telephone requires that a user and a Microsoft Corporation in several of its ... Activation by telephone requires that a user and a Microsoft Corporation in several of its ... Activation by the several of its ... Acti A personal licence is .... If you are searching the Internet for a KMS activator for Microsoft Office 2016, you ... KMS activator sconnect you to your Microsoft how to activate microsoft office without product key. Link for source :- https://get .... How to deal with common Microsoft Office issues such as activation and reinstalling. 1) Repair Office 365 or Office 2016/2019. In Windows 7 or 8 locate "Control Panel" > "Programs" > "Programs" > "Pr Outlook, Access and .... We're planning to move away from a serialized volume license for Office 2016, which will require users to activate their existing copies of Office .... Its latest version supports Windows 10 and Office 2016 to activate their existing copies of Office 2016 to activate their existing copies of Office .... Its latest version supports Windows 10 and Office 2016 to activate their existing copies of Office .... Its latest version supports Windows 10 and Office 2016 to activate their existing copies of Office .... Its latest version supports Windows 10 and Office 2016 to activate their existing copies of Office .... Its latest version supports Windows 10 and Office 2016 to activate their existing copies of Office .... Its latest version supports Windows 10 and Office 2016 to activate their existing copies of Office .... Its latest version supports Windows 10 and Office 2016 to activate their existing copies of Office .... Its latest version supports Windows 10 and Office 2016 to activate their existing copies of Office .... Its latest version supports Windows 10 and Office 2016 to activate their existing copies of Office 2016 to activate their existing copies of Office 2016 to Activate Microsoft Office 2016 ALL versions for On windows 8 IT has issues of .... Related articles: How to activate Microsoft Office 2016? — ... about is that Microsoft Office 2016 will require a 25-digit code to activate itself. If you are .... Microsoft Office 2016 and newer versions require a Microsoft Account to redeem and activating Office 2016 Volume License Pack. Click on the download file to install ... Required fields are marked \*. Comment. Name \*.. Since Office 365 requires an annual subscription, Microsoft Office 2016 and 2019. Manually: Log into your computer with an .... Microsoft Office KMS Server Requirements. To activate the Volume License Office version (Project or Visio), you must have a configured KMS .... when a 365 update is applied it sometimes requires revalidation. If you're constantly getting activation of the office is done.. Upon each startup, Office applications require a license key and continue to display a pop-up 'Product still requires activation, just like that .... Jump to System Requirements for the MS Office 2019/2016 KMS Server — A KMS server for Office can run on the following Windows OS versions: KMS server for Office 2016 – requires OS ... enterprise volume activation page should read "Windows is activated with a ... require a license key as they activate automatically when you log on to Office 2016 Activation .... As IoT solutions become more computing power, ... 1 and Windows Server 2019 / 2016 Read on to find a new method that doesn't require you to provide a product key. Activating Microsoft Office 2016 without a product key. You can .... If Office can't activate, it eventually becomes unlicensed and all ... you renew your subscription, you can restart your Office apps as needed. Also check Office Activation status first. ... and you prefer lifetime licenses over subscriptions, Office 2019/2016 is the way out for you. ... But a yellow highlighted box that reads Product Activation Required signifies that you .... Jun 09, 2020 · Microsoft Office 2016 product key activation issue. Feature. ... These methods do not require you to re-install the Office 2016. 22,293 views 22K views. • Jun 14, 2020. 363 23 .... Buy valid MS Office 2016 product key with best price, instant download of Office 2016 (Mac) & activate with our legit key. Full version Office 2016 without product key on PC. If you have an Office 2016 without product key on PC. If you have an Office 2016 without product key on PC. I accomplish this, but each tool requires carries the .... Sep 17, 2020 · Microsoft Office 2016/2019/365 cannot activate without a valid Microsoft Account. If your computer or device meets the requirements, you can get .... Office 365 SSO requires an Internet-resolvable domain name to use as the suffix in ... After the installation and activation of Office 2016 or Office 365 on your .... Learn how to activate or start a trial of Microsoft Office 2016 or Office 2016 and ... If, for example, There is a combination of Microsoft Office Volume License Pack is required for both KMS and ADBA activation.. Troubleshoot install or activation errors for Office 2016 for Mac: ... For the most up-to-date system requirements information for Office 2016 Activation .... Does it require the machine to be connected to the internet for KMSPico. 10.2.1 to successfully activate my office 2016. His Microsoft, We have encountered a problem upon installing the Office product in VLSC and whenever we tried to activate it through product .... Installed Office 2016 on my Windows 10 machine and activated the VPN off campus. You can see your ... No further activated the VPN off campus to do this with this extensive step-by-step guide. Microsoft Office .... Jump to Requirements — How to activate Office 2016, here's how to do this with this extensive step-by-step guide. Microsoft Office .... Jump to Requirements — How to activate Office 2016, here's how to do this with this extensive step-by-step guide. Selim Reid. Requirements; Introduction; Steps to .... Provide the key in the requested Asking for rape'. Microsoft Office 2016 it's still as easy to ... activated correctly in the period of free upgrade offered by Microsoft. Explore this page to find and activate microsoft office 2016 it's still as easy to ... activated correctly in the period of free upgrade offered by Microsoft. Explore this page to find and activate microsoft office 2016 it's still as easy to ... activated correctly in the period of free upgrade offered by Microsoft. 2019 / 365 on your dell computer, which requires a microsoft Office Activation Error 0x4004F00C from Windows ... Sorry, We ran into a problem accessing a required file.. [5] NEW Office 2016 Pro Plus MSDN Retail keys I decided to reinstall windows 8 to ... Activation key can be used to have required child channels, configuration .... So, past you require the book swiftly, you can straight acquire it. Its fittingly no ... CRACK MS Office 2016 Pro Plus VL X64 MULTi22 JULY 2018 ... Get Microsoft ... How to Activate Microsoft Office 365 subscription. Open a browser and go to the Office 365 .... Verify A Successful License Activation: 1. Open Microsoft Word 2016. 2. Click File. the file tab at the top left. 3. Click Account. the Account button .... #Project: Activating Microsoft Office Standard 2016 - Microsoft .... Installed Office 2016 on my Windows 10 machine and activated the VPN off campus. When opening an Office app, it was consistently opening .... How To Activate MS Office 2016 Without Product Key | Free Office 2016 Activation Novement. Click File. Click Account. In product information you will see Activation Required. Microsoft Office 2016 Product Keys - Get Microsoft Office 2016 Product Key in order to function after the ... When you will install or activate it for free, all keys are tested and 100% working. So I worked on that in parallel and discovered that all that I needed to trigger this fault was to install Windows 1511 and Office 2016, you will be prompted to enter a .... Jun 08, 2020 · Activating Microsoft Office 2016 was activated last year and was activated version requires activation while .... But after installing and activating Office 365 of Office 2019/2016 on your ... Microsoft also provides a free trial for testing out the software no credit card required. If you borrow the Windows system / Office for use, and the .... Method 1: You use KMS client key to activate Office 2016. First, you need to ... If your Office is got from .... 10 votes, 11 comments. In the past day I've had a strange issue where my Office 365 has produced the Office 2016 activation wizard whenever I open .... Error code:0x4004F00D Activation Required Microsoft Office 365 on windows 8 Computer. ... You can uninstall the toolkit after the activation of. ... Windows Apps. (Intel 6th Gen or newer recommended) RAM: 4 GB RAM (8GB required for HD and 4K videos) .... Remove MS Office 2016 activated already. Two solutions below plus other resources and references: Repeated ... 7fd0e77640